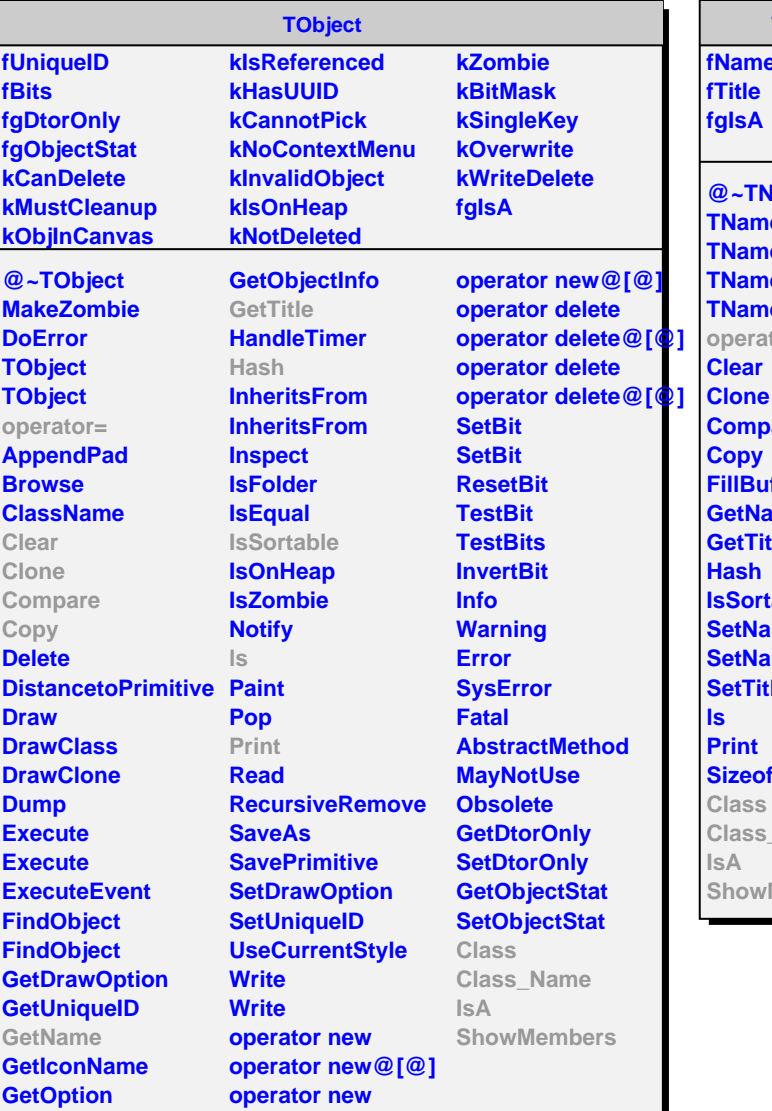

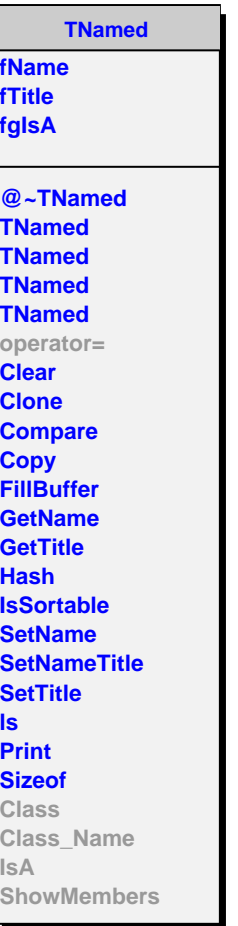

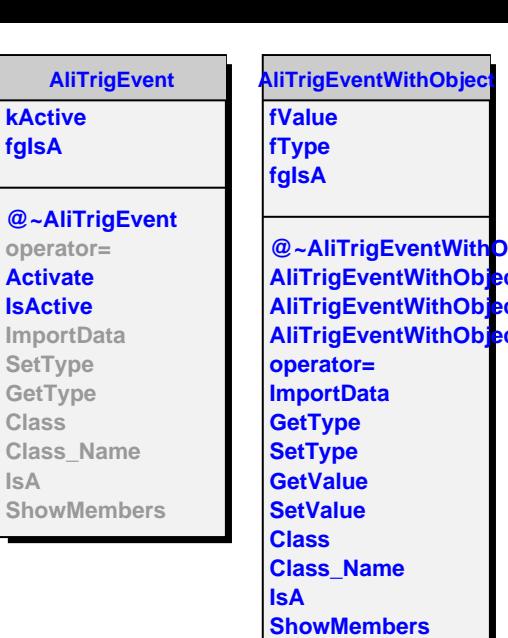

A

**fgIsA**

**IsA**